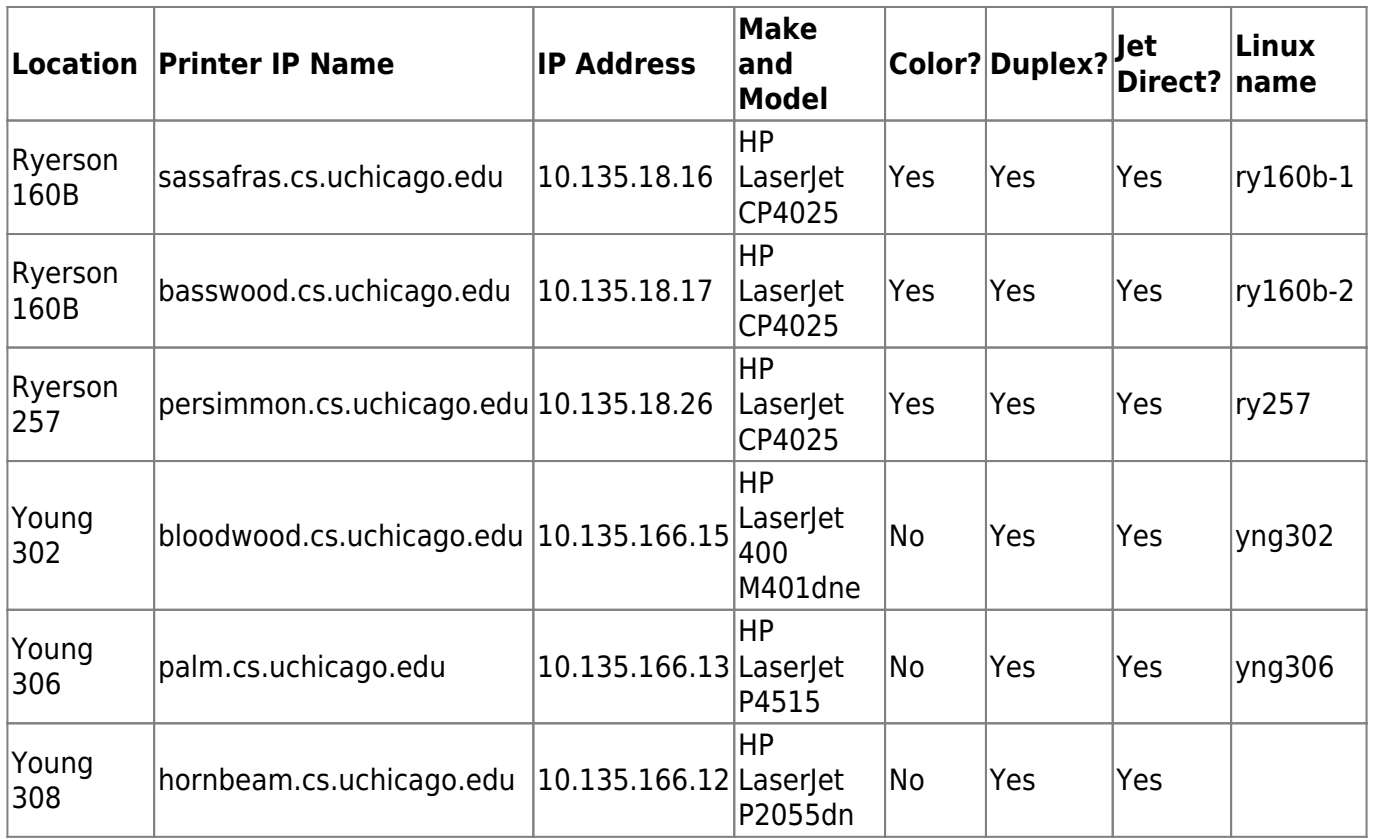

From: <https://howto.cs.uchicago.edu/>- **How do I?**

Permanent link: **[https://howto.cs.uchicago.edu/techstaff:printer\\_locations?rev=1416341566](https://howto.cs.uchicago.edu/techstaff:printer_locations?rev=1416341566)**

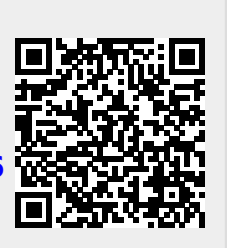

Last update: **2014/11/25 16:26**